# Sitzungsstandardein en (Session Default

### Einleitung

Sitzungsstandards sind werte die wir für jede Benutzerin des Systems wenn das Feld nicht gefüllt ist. Dies ist immer dann gültig, wenn wir e

Der Standard wird immer dann gesetzt, wenn das System beim erstelle ein Feld identifiziert in welchem der entsprechende Doctype als Verkn name des Felder spielt dabei keine Rolle.

In folgenden Fällen wird der Sitzungsstandard nicht angewendet:

- . Das Feld hat das Meghomaleren von Benutzerberechtigungen
- Das Feld ist bereits mSittane dinagrudersehen

Im DocType Sitzungsstandardeinstellungen können wir Grundeinstellun Anwender vornehmen. Welche Felder zur Auswahl stehen werden durch bestimmt.

Die Möglichkeiten die hier existieren kollidieren ggf. mit Einstellungen daher sollten wir uns mit diesen vorher auseinander setzen bevor wir sind

- [Systemverwa](https://doku.phamos.eu/books/erpnext-benutzerhandbuch/page/systemverwaltung-system-settings)ltung
- [Allgemeine Voreinst](https://doku.phamos.eu/books/erpnext-benutzerhandbuch/page/allgemeine-voreinstellungen-global-defaults)ellungen
- Einstellungen zu den Modulen
- uvm.

### Beispiel

In diesem Beispielr twik eld uminium Barrahs Sitzungsstandard in das Feld

### Felder

#### Sessions Defaults

In der Tabelle können wir ein Feld füllen, welches für einen DocType g

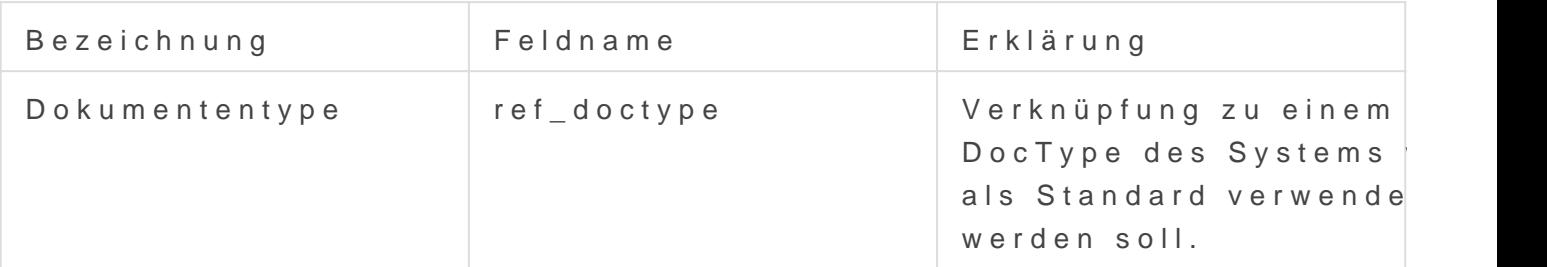

### Erklärungen

## Sitzungsstandards einste

Als Anwender des Systems kann ich nur die mir vorgegebenen Felder s Berechtigungen erlauben. Wollen wir die Felder erweitern müssen wir unseres Systems sprechen.

### Beispiele

### Standard Lager setzen

Um ein Lager als Standart zu setzten (bei mehreren Unternehmen) kan Sessiondefault(Sitzungsstandart) einrichten.

Dort angekommen können über die Settings verschiedenste Doctypes a werden.

Nach dem Abspeichern kann nun der Benutzer ein Standardlager für s eingerichtet werden.

Wichtig: Bei mehreren Company muss auch immer die richtige Comp

Version #6 Erstellt: 12 Juli 2021 08:54:59 von Wolfram Schmidt Zuletzt aktualisiert: 12 Mai 2023 14:22:44 von Wolfram Schmidt